<span id="page-0-0"></span>Wstęp do programowania Listy i zbiory Operacje na plikach Napisy

Paweł Daniluk

Wydział Fizyki

Jesień 2014

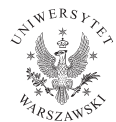

4 0 8

 $2Q$ 

## **Listy**

W poprzednich odcinkach...

```
>> lista = [1, 2, 3, 4, 5]
>>> lista
[1, 2, 3, 4, 5]\gg range (10)[0, 1, 2, 3, 4, 5, 6, 7, 8, 9]\gg lista [3]=8\gg lista [1:4]
[2, 3, 8]>>>
```
イロト イ押 トイヨ トイヨ トーヨー わなべ

## Listy – metody

Python jest językiem obiektowym. Obiekty mogą mieć metody. Listy są obiektami.

### **Wstawianie**  $list.append(x)$  Add an item to the end of the list; equivalent to  $a[len(a):] = [x]$ .  $list. extend(L)$  Extend the list by appending all the items in the given list; equivalent to  $a[len(a):] = L$ . list.insert(i,  $x$ ) Insert an item at a given position. The first argument is the index of the element before which to insert, so a.insert(0, x) inserts at the front of the list, and a.insert(len(a), x) is equivalent to a.append(x).

 $QQ$ 

イロメ イ母メ イヨメ イヨメ

## Listy – metody

#### Usuwanie elementów

list.remove $(x)$  Remove the first item from the list whose value is x. It is an error if there is no such item.

list.pop(i) Remove the item at the given position in the list, and return it. If no index is specified, a.pop() removes and returns the last item in the list.

list.index(x) Return the index in the list of the first item whose value is x. It is an error if there is no such item.

 $list.count(x)$  Return the number of times x appears in the list.

list.sort() Sort the items of the list, in place.

list.reverse() Reverse the elements of the list, in place.

len(list) List length.

**◆ ロ ▶ → 伊** 

つのへ

### Listy – metody

Przykłady

```
\gg a = [66.25, 333, 333, 1, 1234.5]\gg print a.count (333), a.count (66.25), a.count ('x')
2 1 0
>> a. insert (2, -1)>> a. append (333)
>> a
[66.25, 333, -1, 333, 1, 1234.5, 333]>> a. index (333)
1
>> a. remove (333)
>> a
[66.25, -1, 333, 1, 1234.5, 333]\gg a. reverse ()
>> a
[333, 1234.5, 1, 333, -1, 66.25]>> a. sort ()
>> a
[-1, 1, 66.25, 333, 333, 1234.5]
```
## List comprehensions

Mając metodę append łatwo można produkować listy przy użyciu pętli for.

```
\gg squares = \lceil \rceil\gg for x in range (10):
\ldots squares append (x**2). . .
>> squares
[0, 1, 4, 9, 16, 25, 36, 49, 64, 81]
```
## <span id="page-6-0"></span>List comprehensions

Mając metodę append łatwo można produkować listy przy użyciu pętli for.

```
\gg squares = \lceil \rceil\gg for x in range (10):
\ldots squares append (x**2). . .
\gg squares
[0, 1, 4, 9, 16, 25, 36, 49, 64, 81]
```
To nie jest najładniejsze rozwiązanie.

$$
squares = [x**2 for x in range (10)]
$$

 $QQ$ 

イロメ イ母メ イヨメ イヨメ

## <span id="page-7-0"></span>List comprehensions c.d.

W list comprehensions można używać dowolnej kombinacji instrukcji for i if.

$$
\implies [ ( \times , \ y ) \text{ for } \times \text{ in } [ 1, 2, 3 ] \text{ for } y \text{ in } [ 3, 1, 4 ] \text{ if } \times != y ]
$$
  
 
$$
[(1, 3), (1, 4), (2, 3), (2, 1), (2, 4), (3, 1), (3, 4) ]
$$

#### Zamiast

>>> combs = [ ] >>> f o r x i n [ 1 , 2 , 3 ] : . . . f o r y i n [ 3 , 1 , 4 ] : . . . i f x != y : . . . combs . append ( ( x , y ) ) . . . >>> combs [ ( 1 , 3 ) , ( 1 , 4 ) , ( 2 , 3 ) , ( 2 , 1 ) , ( 2 , [4](#page-6-0) [\) ,](#page-8-0)[\( 3](#page-7-0) [,](#page-8-0) [1](#page-0-0) [\)](#page-47-0) [,](#page-48-0)[\(](#page-47-0) [3](#page-48-0) [,](#page-0-0) [4 \)](#page-48-0) ] P. Daniluk(Wydział Fizyki) [WP w. VI](#page-0-0) Jesień 2014 7 / 47

# <span id="page-8-0"></span>Krotki (ang. tuples)

Krotki są jak listy typem sekwencyjnym. W odróżnieniu od list są niezmienne. Zapisywane są w nawiasach okrągłych.

```
>> t = 12345, 54321, 'hello!'>> t [0]
12345
>> t
(12345, 54321, 'hello!)\gg # Tuples may be nested:
\ldots u = t, (1, 2, 3, 4, 5)>>> u
((1 2 3 4 5, 5 4 3 2 1, 'hello!'), (1, 2, 3, 4, 5))
```
**K ロ ▶ K 何 ▶ K ヨ ▶ K ヨ ▶ 『ヨ 』 のQ (V** 

```
Krotki (ang. tuples) c.d.
```

```
\gg # Tuples are immutable:
... t[0] = 88888Traceback (most recent call last):
  File "\ltstdin>", line 1, in \ltmodule>Type Error: 'tuple' object does not support item assignment
\gg # but they can contain mutable objects:
\ldots v = ([1, 2, 3], [1, 2, 3])>> v[1]. reverse()
>>> v
([1, 2, 3], [3, 2, 1])
```
ാംഹ

イロト イ伊 ト イヨ ト イヨ

Krotki (ang. tuples) c.d.

```
Krotka pusta i jednoelementowa
```

```
\gg empty = ()
\gg singleton = 'hello', \#\leftarrow note trailing comma
>>> len (empty)
\Omega\gg len (singleton)
1
\gg singleton
(' hello ', )
```
Rozpakowywanie krotek i innych sekwencji

 $>>$  t = 12345, 54321, 'hello!'  $>>$  x, y, z = t

**K ロ ▶ K 何 ▶ K ヨ ▶ K ヨ ▶ 『ヨ 』 のQ (V** 

# Napisy też są sekwencjami

```
>> napis="Ala<sub>U</sub>ma<sub>U</sub> kota."
\gg napis [4:]'ma<sub>||</sub> kota.\gg napis [:3]' Ala '
>>>
```
#### Konkatenacja (łączenie) napisów

```
>> napis [-1]+"\cup w\cup glowie."
' Ala umau kota uwu glowie . '
```
#### Powtarzanie napisów

```
>>> dzwon="Bim<sub>LI</sub>Bam<sub>LI</sub>Bom"
>> ( dzwon + ' ' ) * 3
'Bim␣Bam␣Bom␣Bim␣Bam␣Bom␣Bim␣Bam␣Bom␣ '
```
## Operacje działające na wszystkich sekwencjach

x in s True if an item of s is equal to x, else False x not in s False if an item of s is equal to x, else True  $s + t$  the concatenation of s and t s \* n, n \* s n shallow copies of s concatenated s[i] ith item of s, origin 0 s[i:j] slice of s from i to j  $s[i:j:k]$  slice of s from i to j with step k len(s) length of s  $min(s)$  smallest item of s  $max(s)$  largest item of s s.index(i) index of the first occurrence of  $\mathbf i$  in s s.count(i) total number of occurrences of  $\mathbf i$  in s

4 0 8 4

# **Zbiory**

Zbiory nie mogą zawierać powtórzeń.

```
>>> b a s k e t = [ ' a p p l e ' , ' o ra n g e ' , ' a p p l e ' , ' p e a r ' , ' o ra n g e ' , ' banana ' ]
\gg fruit = set (basket)
# create a set without duplicates
\gg fruit
set([ 'orange', 'pear', 'apple', 'bana'] )\gg 'orange' in fruit
# fast membership testing
True
\gg ' crabgrass' in fruit
F a l s e
```
 $\equiv$   $\cap$   $\alpha$ 

# Zbiory c.d.

Algebra zbiorów

```
\gg a = set ('abracadabra')
\gg b = set ('alacazam')
\gg a \qquad and \qquad \# unique letters in a
set (['a', 'r', 'b', 'c', 'd'])
>>> a − b
# letters in a but not in b
set ([ 'r', 'd', 'b'])\gg a | b
# letters in either a or b
set (['a', 'c', 'r', 'd', 'b', 'm', 'z', '|'])
>>> a & b
# letters in both a and b
set (\ulcorner 'a', \ulcorner c' \urcorner)\gg a \land b
# letters in a or b but not both
set ([ ' r', ' d', ' b', ' m', ' z', ' ' |' ] )
```
K ロ ▶ K @ ▶ K 할 ▶ K 할 ▶ → 할 → 9 Q @

## Zbiory c.d.

#### Set comprehensions

```
\gg a = {x for x in 'abracadabra' if x not in 'abc'}
>> a
set (['r', 'd'])
```
**←ロト ← イロ** 

 $\triangleright$  and  $\exists$  in the set

## Słowniki

Do elementów sekwencji odwołujemy się przez podanie indeksu. Słowniki są uogólnieniem tej notacji. Do elementów słownika odwołujemy się przez podanie wartości klucza.

```
\gg tel = {'jack': 4098, 'sape': 4139}
>> tel [ 'guido '] = 4127
>>> t e l
\{'sape': 4139, 'guido': 4127, 'jack': 4098}
\gg tel [' jack']
4098
\gg del tel ['sape']
>> tel ['irv'] = 4127
>>> t e l
{'guido': 4127, 'irv': 4127, 'jack': 4098}
\gg tel. keys()
['guido', 'irv', 'jack']
\gg tel. values ()
[4127, 4127, 4098]\gg 'guido' in tel
```
## Słowniki c.d.

```
Tworzenie przy pomocy konstruktora
>>> dict ([('sape', 4139), ('guido', 4127), ('jack', 4098)])
\{'sape': 4139, 'jack': 4098, 'guido': 4127}
>>>
>> # When the keys are simple strings, it is sometimes easier t. . .
\gg dict (sape = 4139, guido = 4127, jack = 4098)
\{'sape': 4139, 'jack': 4098, 'guido': 4127}
```
Tworzenie przy pomocy dictionary comprehension

```
>>> \{x: x**2 \text{ for } x \text{ in } (2, 4, 6)\}{2: 4, 4: 16, 6: 36}
```
KED KARD KED KED E VOQO

Większość problemów polega na przetwarzaniu danych. Trzeba je jakoś wczytać. Wygenerowane dane trzeba jakoś zapisać. Konieczna jest również możliwość interakcji z użytkownikiem.

#### Wariant najprostszy

- Wczytywanie i zapisywanie plików tekstowych
- Standardowe wejście i wyjście (przetwarzanie potokowe)

**◆ ロ ▶ → 伊** 

Do tej pory używaliśmy instrukcji print i input.

### Przykład

```
>>> liczba=input("Podaj liczbe:")
Podaj liczbe:42
>>> print "Liczba:", liczba
Liczba: 42
>>>
```
 $200$ 

 $\mathbf{F} \rightarrow \mathbf{F} \rightarrow \mathbf{F} \rightarrow \mathbf{F}$ 

**◆ ロ ▶ → 伊** 

## Zamiana wartości na napis

Funkcja str() zamienia wartość na napis czytelny dla człowieka. Jest wywoływana niejawnie, gdy zachodzi potrzeba (np. w instrukcji print).

```
Przykład
\gg str(2), 2,>>> str("Ala ma kota")
'Ala ma kota'
\gg str(range(3))
'[0, 1, 2]'
>>>
```
## Zamiana wartości na napis c.d.

Funkcja repr() zamienia wartość na napis interpretowalny w Pythonie.

```
Przykład
\gg repr(2)
,2'>>> repr("Ala ma kota")
"'Ala ma kota'"
>>> repr(range(3))
'[0, 1, 2]'
>>>
```
4 0 8

# Ładniejsze napisy

#### Wyrównywanie tekstu

str.ljust(width[, fillchar]) wyrównywanie do lewej str.center(width[, fillchar]) wyrównywanie do środka str.rjust(width[, fillchar]) wyrównywanie do prawej

### Przykład

```
\gg for i in range(1,10):
... s=str(8**i)
\ldots print s.ljust(10),s.center(10),s.rjust(10), zfill(10)
...
8 8 8 0000000008
64 64 64 0000000064
512 512 512 0000000512
4096 4096 4096 0000004096
32768 32768 32768 0000032768
262144 262144 262144 0000262144
2097152 2097152 2097152 0002097152
16777216 16777216 16777216 0016777216
134217728 134217728 134217728 0134217728<br>P. Daniluk (Wydział Fizyki) MP w. W. VI
 WP w. VI Jesień 2014 22 / 47
```
# Ładniejsze napisy c.d.

Formatowanie napisów

Operator % pozwala na wypełnianiu napisu treścią.

Składnia

format % values

### Format – konwersje

- $\bullet$  znak  $\%$ .
- <sup>2</sup> (opcjonalnie) klucz w nawiasach, np. (somename),
- $\bullet$  (opcjonalnie) opcje konwersji (#, 0, -, '', +),
- <sup>4</sup> (opcjonalnie) minimalna szerokość,
- <sup>5</sup> (opcjonalnie) precyzja (po znaku '.')
- $\bullet$  conversion type (m.in. d liczba całkowita, f liczba zmiennoprzecinkowa,  $c - znak$ ,  $s - napis$ )

## Ładniejsze napisy c.d.

### Przykłady

>>> print '%d / %d = %2.3f' % (2,3,2.0/3.0)  $2 / 3 = 0.667$ >>> print '%(language)s has %(number)03d quote types.' % \ ... "language": "Python", "number": 2 Python has 002 quote types.

 $200$ 

イロト イ母ト イヨト イ

# Ładniejsze napisy c.d.

Formatowanie napisów (nowa składnia)

Napisy mają metodę format.

### Przykłady

```
>>> print 'We are the \{\} who say "\{\}!"'.format('knights', 'Ni')
We are the knights who say "Ni!"
>>> print (0) and \{1\}'.format('spam', 'eggs')
spam and eggs
>>> print '{1} and {0}'.format('spam', 'eggs')
eggs and spam
>>> print 'This {food} is {adjective}.'.format(
... food='spam', adjective='absolutely horrible')
This spam is absolutely horrible.
>>> import math
>>> print 'The value of PI is approximately {0:.}3f.'.format(math.pi)
The value of PI is approximately 3.142.
```
**KORK EX KEY KEY YOUR** 

# Pliki

Dostęp do pliku odbywa się poprzez uchwyty, które są tworzone podczas otwarcia pliku i niszczone po jego zamknięciu. W Pythonie uchwyty do pliku zrealizowane są przy pomocy obiektów.

#### Otwieranie i zamykanie

- open(filename, mode) otwiera plik w trybie określonym parametrem
- $\bullet$  f.close() zamyka plik

### **Tryby**

- $\bullet$  'r' odczyt
- $\bullet$  'w' zapis
- 'a' zapis na końcu
- $\bullet$  'r+' odczyt i zapis

**K ロ ▶ | K 伺 ▶ | K ヨ ▶** 

 $QQ$ 

# Odczyt/zapis

### **Odczyt**

- f.read(size) size znaków, lub cały plik
- $\bullet$  f.readline() jedna linia
- f.readlines() wszystkie linie (w liście)

### Zapis

**•** f.write(string) – zapisuje znaki do pliku

### Położenie

- $\bullet$  f.tell() aktualne położenie w pliku
- **o** f.seek(offset, from\_what) ustawia położenie względem (początku (domyślnie) – 0, bieżącej pozycji – 1, końca – 2)

つくい

医尿道医尿道胃炎

**◆ ロ ▶ → 伊** 

```
Odczyt/zapis c.d.
```
Iterowanie po liniach w pliku

```
\gg for line in f:
        print line,
```
This is the first line of the file. Second line of the file

**◆ ロ ▶ → 伊** 

# <span id="page-29-0"></span>Standardowe wejście

Programy w systemach zgodnych z POSIX (i nie tylko) mają trzy standardowe strumienie:

- standardowe wejście (sys.stdin)
- standardowe wyjście (sys.stdout)
- o standardowy błąd (sys.stderr)

Służą one między innymi do zgrabnego implementowania przetwarzania potokowego.

#### Przetwarzanie potokowe – przykład

```
pawel@hydra:~/tmp$ ls -Al | grep May | cut -c 42-
May 10 2013 find_contacts.py
May 6 2013 libusb-1.0.16-rc9
May 6 2013 pyusb-1-1.0.0a3
```
Aby z nich korzystać trzeba zaimportować mod[uł](#page-28-0) s[y](#page-30-0)[s](#page-28-0)[.](#page-29-0)

## <span id="page-30-0"></span>Operacje na napisach

```
Konkatenacja – operator +
>>> s1,s2,s3=("Ala","ma","kota")
>>> s1+s2+s3
'Alamakota'
>>>
```
**Kロト K同** 

 $2Q$ 

 $-4.25 + 4$ 

**Wyszukiwanie** str.find(sub[, start[, end]]) znajduje początek pierwszego wystąpienia sub w str[start:end] str.rfind(sub[, start[, end]]) znajduje początek ostatniego wystąpienia sub w str[start:end] str.count(sub[, start[, end]]) znajduje liczbę rozłącznych wystąpień sub w str[start:end] str.startswith(prefix[, start[, end]]) sprawdza czy prefix występuje na początku str[start:end] str.endswith(suffix[, start[, end]]) sprawdza czy suffix występuje na końcu str[start:end] str.replace(old, new[, count]) zwraca ciąg otrzymany przez zastąpienie co najwyżej count wystąpień napisu old przez new

 $2Q$ 

イロン イ伊ン イヨン イヨン・ヨー

str='ala Ma kota'

```
Wielkość znaków
str.capitalize() 'Ala ma kota'
  str.lower() 'ala ma kota'
 str.upper() 'ALA MA KOTA'
  str.title() 'Ala Ma Kota'
str.swapcase() 'ALA mA KOTA'
```
4日)

 $2Q$ 

#### **Testy**

str.isalnum() znaki alfanumeryczne str.isalpha() znaki z alfabetu str.isdigit() cyfry str.islower() wszystkie litery są małe str.isspace() białe znaki str.istitle() wielkie litery na początku słów, pozostałe małe str.isupper() wszystkie litery są wielkie

4日)

つくい

#### Obcinanie białych znaków

str.strip([chars]) obcina znaki z chars (domyślnie białe) z obu stron str str.lstrip([chars]) obcina znaki z chars (domyślnie białe) z lewej strony str str.rstrip([chars]) obcina znaki z chars (domyślnie białe) z prawej strony str

Cięcie napisów str.partition(sep) podział napisu na trzy części wokół pierwszego wystąpienia sep str.rpartition(sep) podział napisu na trzy części wokół ostatniego wystąpienia sep str.split([sep[, maxsplit]]) podział napisu na maxsplit części (od lewej) str.rsplit([sep[, maxsplit]]) podział napisu na maxsplit części (od prawej)

```
Przykłady
>>> '1, 2'.partition(',')(1', 1', \ldots, 2')>>> '1, 2'.rpartition(',')(1, \cdot, \cdot, \cdot, \cdot, \cdot, \cdot, \cdot)>>> '1, 2'.split(',')[1', '', '2']>>> ' 1 2 3 '.split()
[1', 2', 3']
```
イロト イ押 トイヨ トイヨ トーヨー わなべ

```
Łączenie napisów
```
sep.join(iterable) łączy elementy listy przedzielając je napisem sep

### Przykład

```
>>> '<>'.join([str(i) for i in range(3)])
'0 <> 1 <> 2'
```
**◆ ロ ▶ → 伊** 

## Argumenty wywołania

Lista sys.argv zawiera argumenty wywołania programu.

test.py

 $\#!/$  usr/bin/python

import sys

print sys.argv

```
pawel@hydra:~/tmp$ ./test.py arg1 arg2 3 arg4
['./test.py', 'arg1', 'arg2', '3', 'arg4']
pawel@hydra:~/tmp$ ./test.py "arg1 arg2 3 arg4"
['./test.py', 'arg1 arg2 3 arg4']
pawel@hydra:~/tmp$
```
Ξ

 $4)90$ 

 $\mathcal{A}(\mathcal{B}) \rightarrow \mathcal{A}(\mathcal{B}) \rightarrow \mathcal{A}(\mathcal{B}) \rightarrow$ 

4 **EL 3** 

## Zadanie 1

Stwórz listę o zadanej długości zawierającą:

- **Kolejne liczby naturalne.**
- **2** Kolejne liczby nieparzyste.
- **3** Kolejne liczby Fibonacciego.

 $\bullet$  Losowe wartości ze zbioru  $\{0, 1\}$ .

 $\leftarrow$ 

つくい

## Zadanie 2

Stwórz kwadratową tablicę o zadanym rozmiarze zawierającą tabliczkę mnożenia.

4 0 8

 $QQ$ 

Policz wystąpienia poszczególnych liter w zadanym słowie.

4 0 8 4

 $2Q$ 

Policz wystąpienia poszczególnych liter w zadanym słowie.

Jak można byłoby to zrobić, gdyby nie było metody count?

4日)

つくい

### Zadanie 4 – cat i tee

Zaimplementuj uproszczone wersje Uniksowych programów cat i tee.

cat

Wywołanie:

```
cat.py nazwa_pliku
```
Program otwiera plik i wysyła jego zawartość na standardowe wyjście.

tee

Wywołanie:

```
tee.py nazwa_pliku
```
Program zapisuje w pliku zawartość podaną na standardowe wejście.

 $\Omega$ 

イロト イ押 トイヨ トイヨ トーヨ

Zaimplementuj uproszczoną wersję programu grep.

Wywołanie:

grep.py tekst

Program wypisuje na standardowe wyjście numery i zawartość linii podanych na standardowe wejście, które zawierają podany tekst.

4 0 8

つくい

### Zadanie 6

Napisz program wypisujący na standardowe wyjście ładnie sformatowaną tabliczkę mnożenia o podanym rozmiarze.

4 0 8

つへへ

## Zadanie 7

Zaimplementuj uproszczoną wersję programu cut.

Wywołanie:

```
cut.py separator kol1 kol2 ... kolN
```
Program wypisuje na standardowe wyjście podane kolumny ze standardowego wejścia. Pusty separator (") oznacza dowolny ciąg białych znaków.

4日)

<span id="page-47-0"></span>Zaimplementuj uproszczoną wersję programu join.

Wywołanie:

```
join.py separator plik1 plik2 ... plikN
```
Program wypisuje na standardowe wyjście połączone separatorem kolumny z podanych plików.

4日)

つくい

## <span id="page-48-0"></span>Strona wykładu

### http://bioexploratorium.pl/wiki/Wstęp\_do\_programowania\_- \_2014z

4 0 8 4

つくい